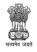

### Govt. of West Bengal Office of the Principal

# **Government General Degree College, Nakashipara**

Muragachha, Nadia, Pin - 741154

Phone No.: 03474-268008 web: <u>https://muragachhagovtcollege.in/</u>e-mail: <u>mgcnadia2015@gmail.com</u>

Ref. No 60(B)-22-23

Date: 20/01/2023

#### **NOTICE**

It is hereby notified to all the students of B. A. and B. Sc Programme/General course of Government General Degree College, Nakashipara that a certificate course on *Web Designing by Photoshop and HTML* will be held from 01-03-2023 to 28-04-2023 in collaboration with RIGHT BRAINS TECHNOLOGY in online platform. You all are advised to follow the course brochure to enrol and participate in the course.

Officer-in-Charge Govt. General Degree College, Nakashipara Muragachha, Nadia

# GOVERNMENT GENERAL DEGREE COLLEGE, NAKASHIPARA in collaboration with RIGHT BRAINS TECHNOLOGY

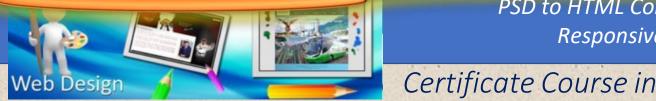

PSD to HTML Converting Responsive Design

# **Topics** Covered

Web Designing By Photoshop & HTML

## 🖶 Web Programming: HTML, JavaScript, (L1,2), CSS

- 👃 Web Editor: Adobe Dreamweaver
- Web Graphics: Adobe Photoshop

Why choose our Web Designing Course

- With our web designing course you can learn from the expert Web Designers who are experienced and up to date with the latest technology.
- We provide hi-tech and professional training for Web Designing Course.
- Our Web Designing course content is based on what is being used in the industry.
- You get to learn from the very fundamentals of Web Designing.
- You would become an expert on advanced Responsive Web Designing, which has great demand in the industry.
- We provide proper individual attention to all our students.
- Our Web Designing is offered at very affordable cost.

### **COURSE DETAILS**

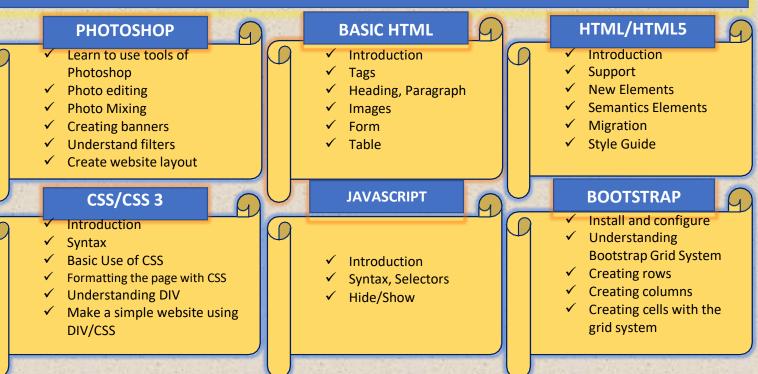

Certificate in WEB DESIGN **DURATION: 36 Hours** 

Total Course Fee- Rs. 2000/-

## Join this course for

Creative web design using HTML5 and CSS3

Profrssional Logo and Bootstrap Design

To generate the best Graphic **Design ideas**